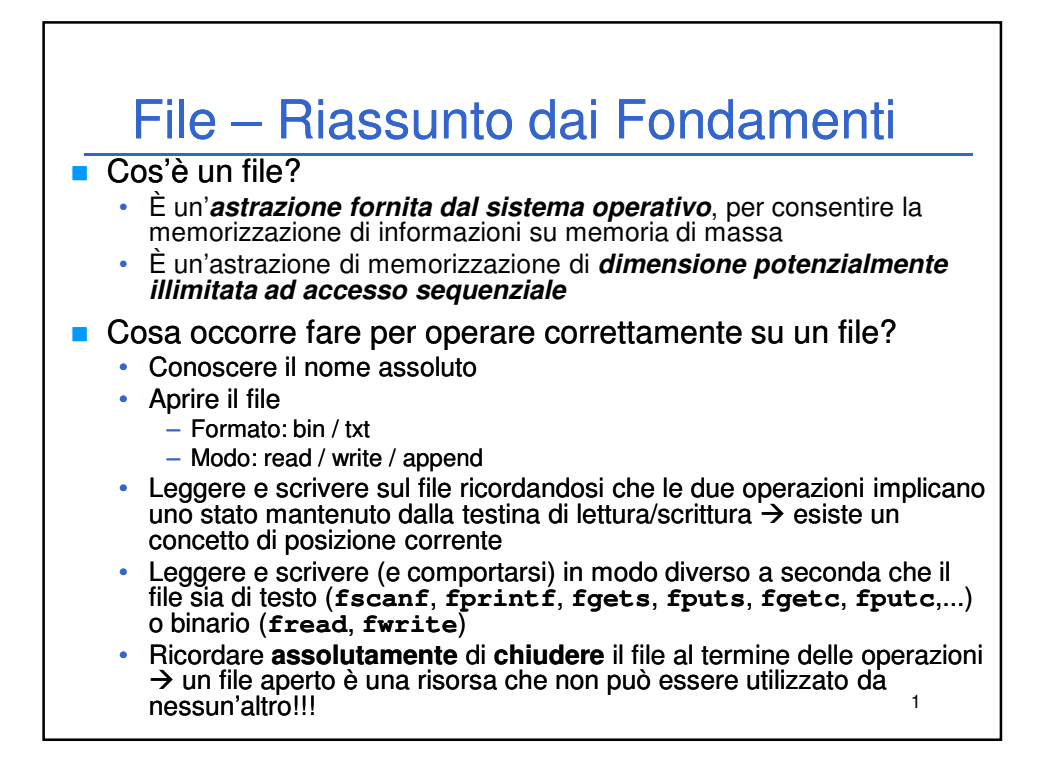

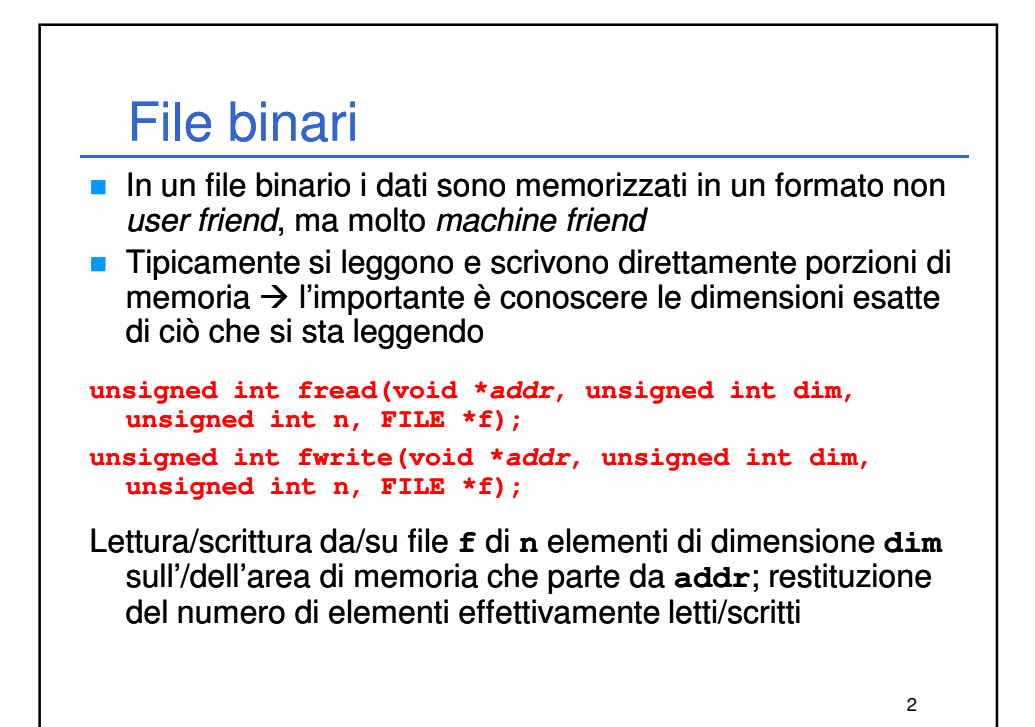

Laboratorio di Informatica L-A 1

### File binari

■ È bene sapere che in realtà la *signature* dei metodi non è esattamente quella vista, ma

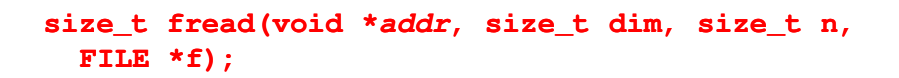

**size\_t** è un tipo definito tramite **typedef** ed è il tipo restituito dall'operatore **sizeof**

size\_t è mappato su un intero senza segno  $\rightarrow$  unsigned int Perché proprio **unsigned int**?

3

Scrittura in un numero negativo di elementi di dimensione negativa??

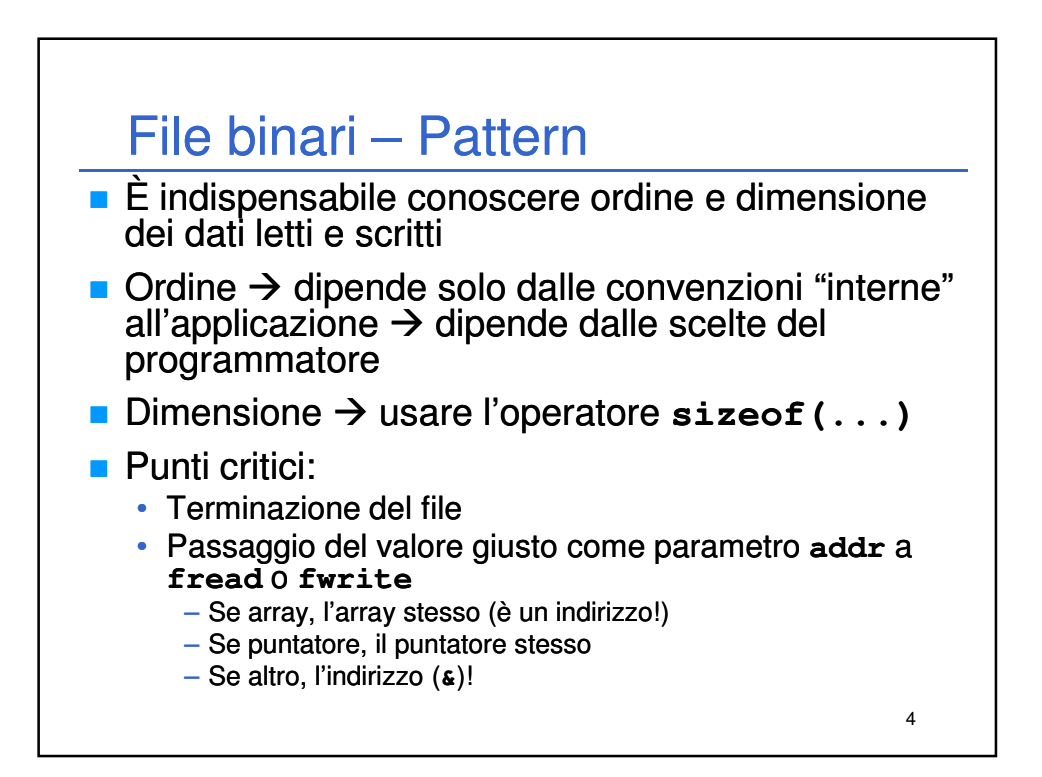

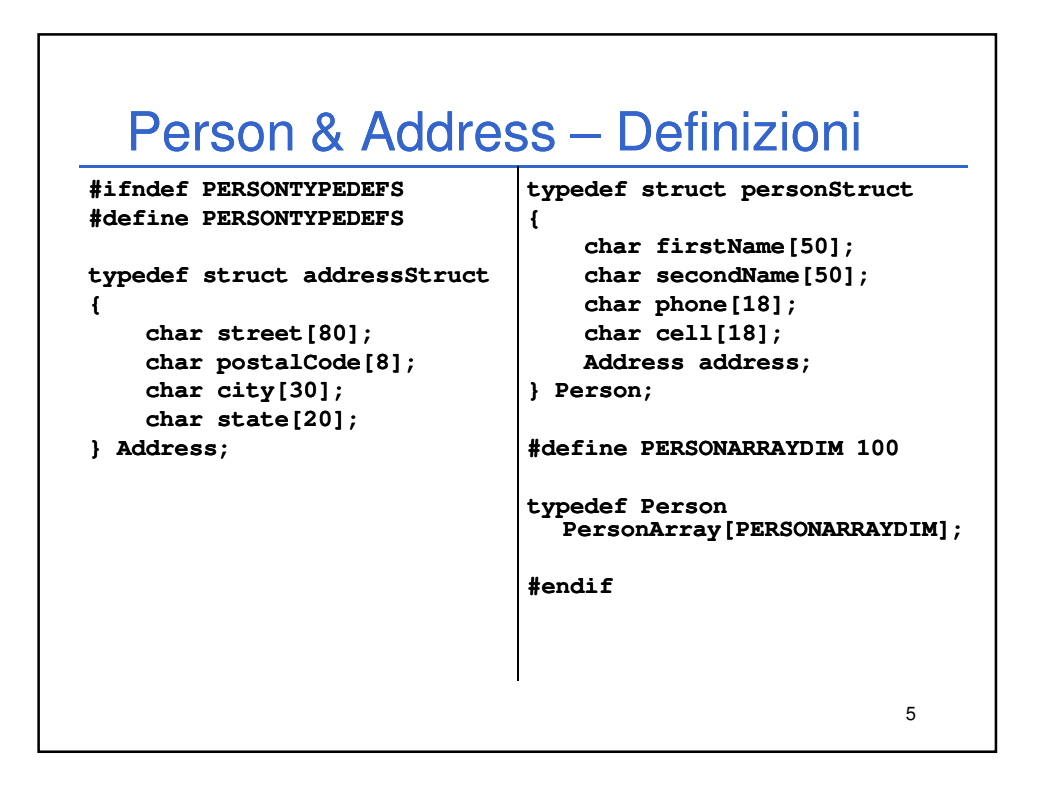

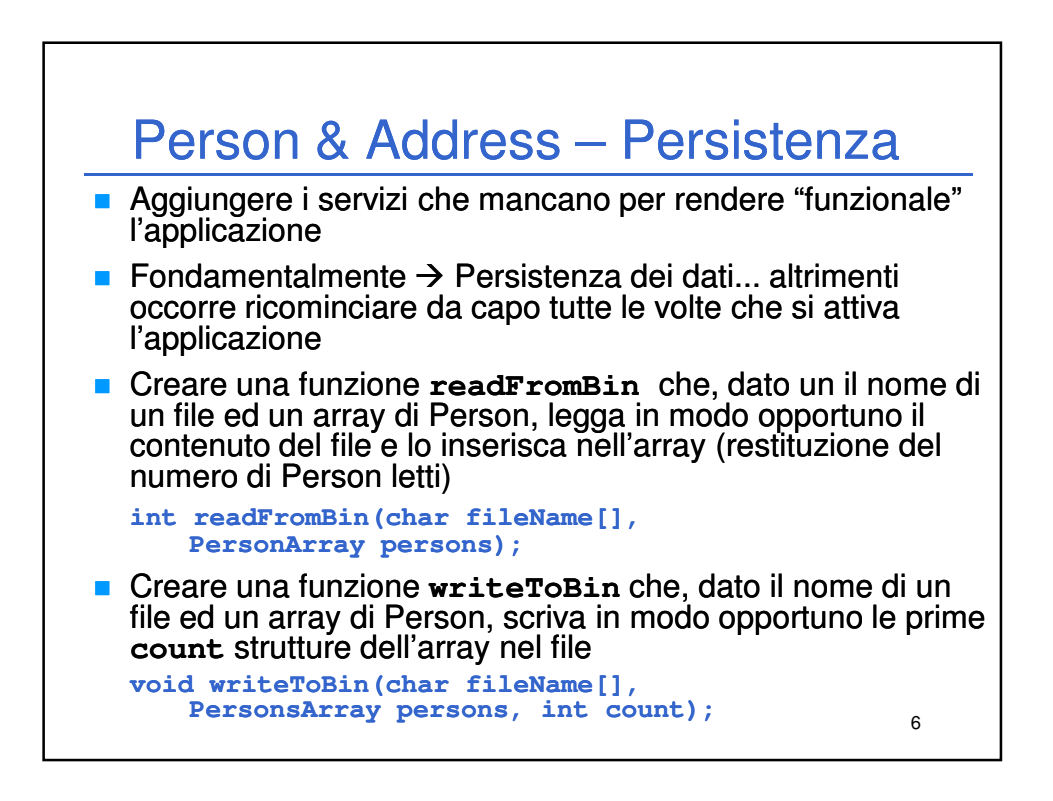

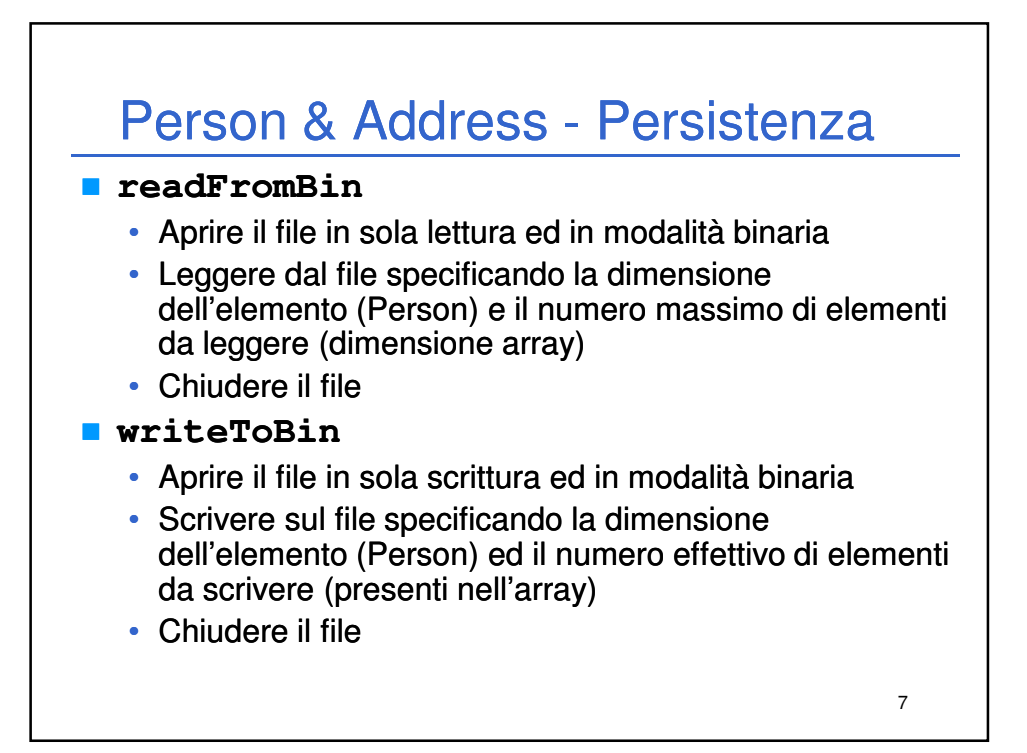

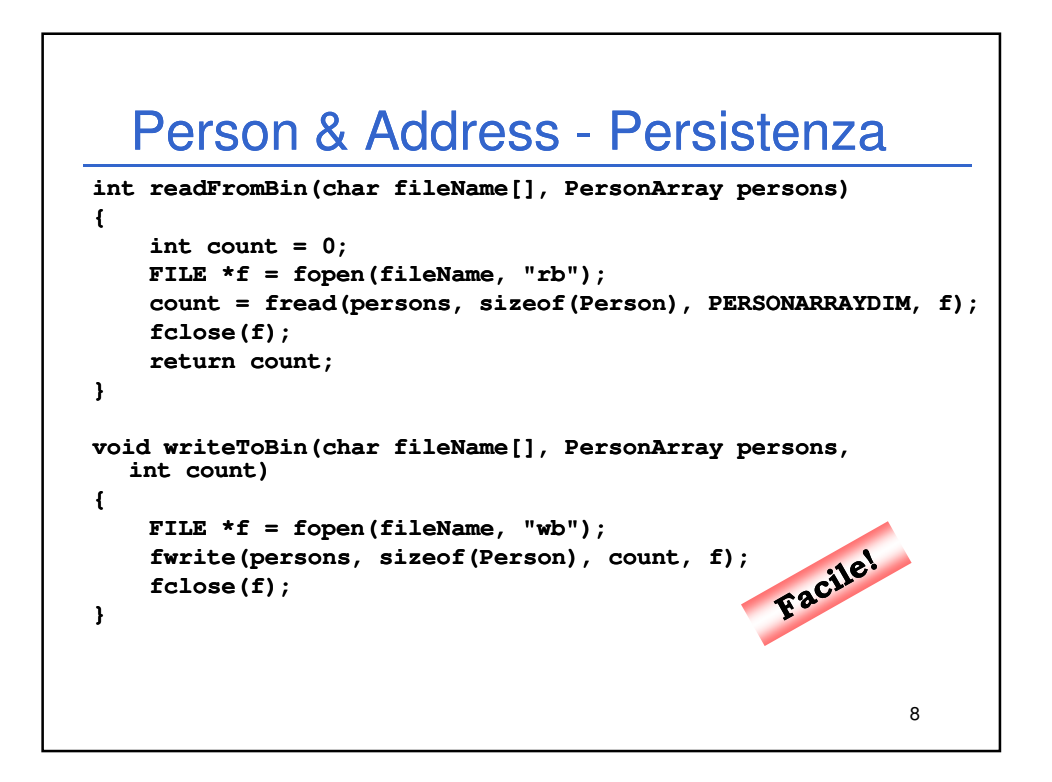

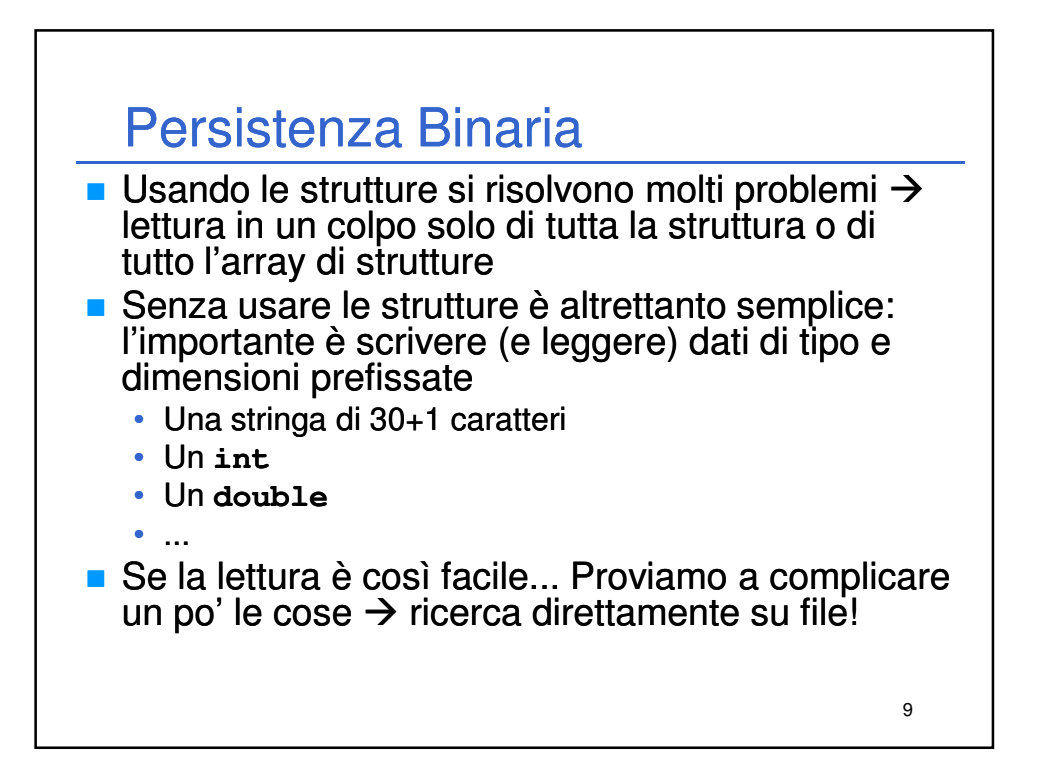

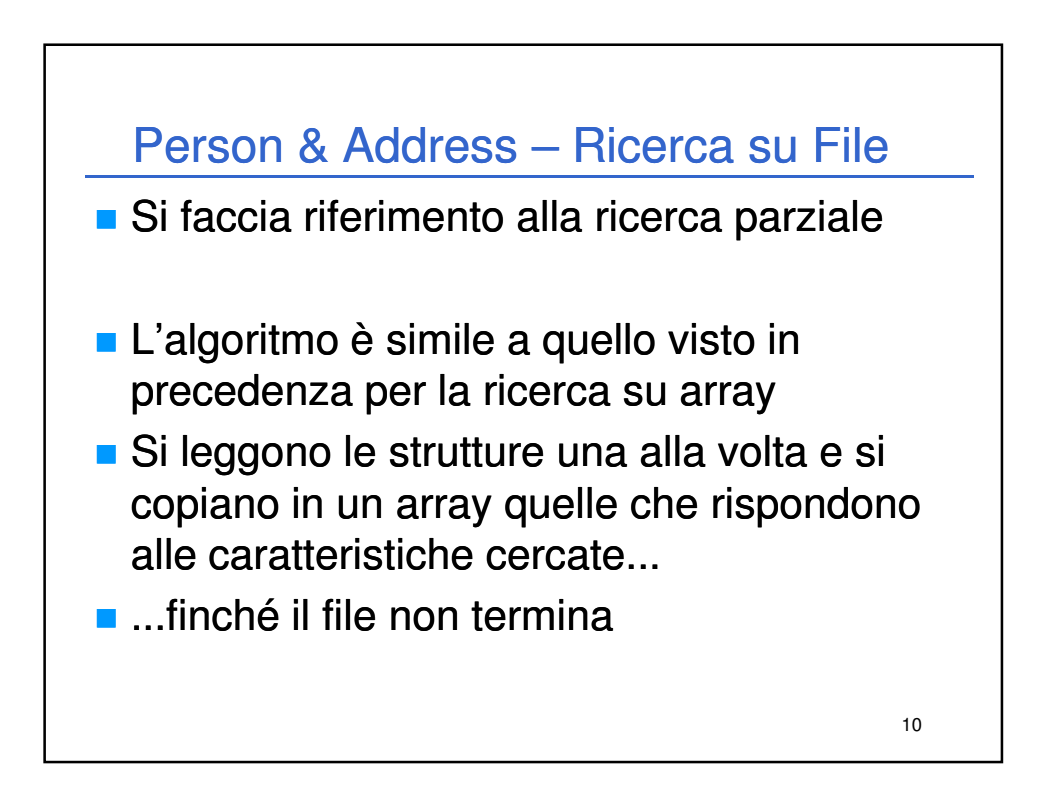

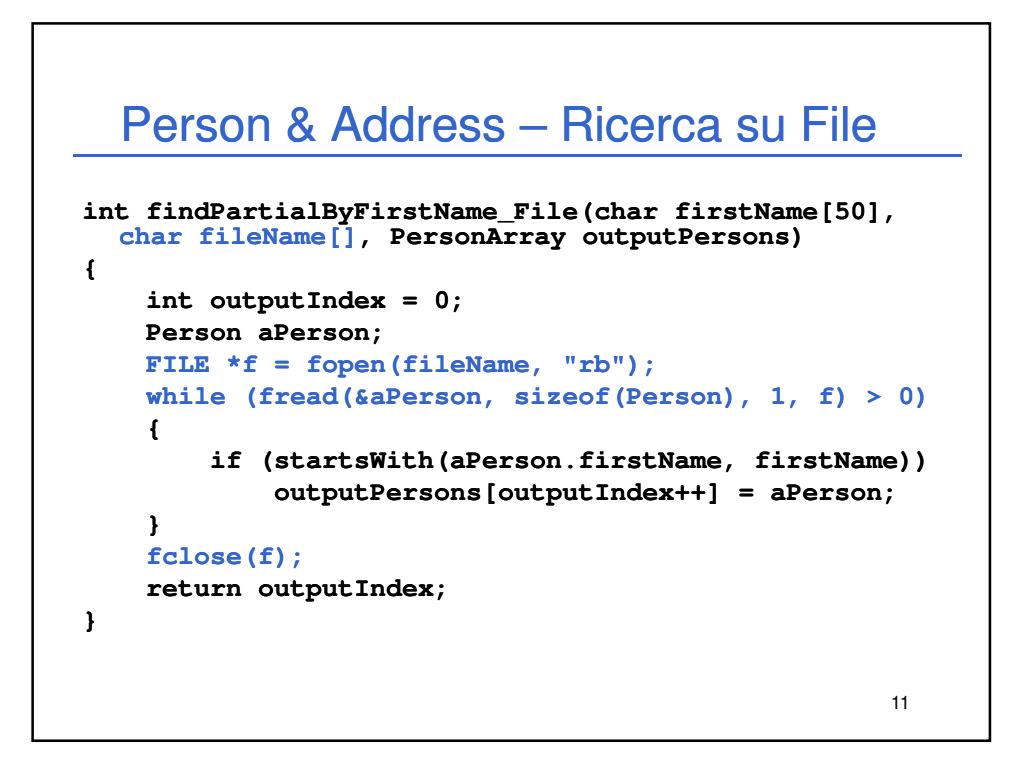

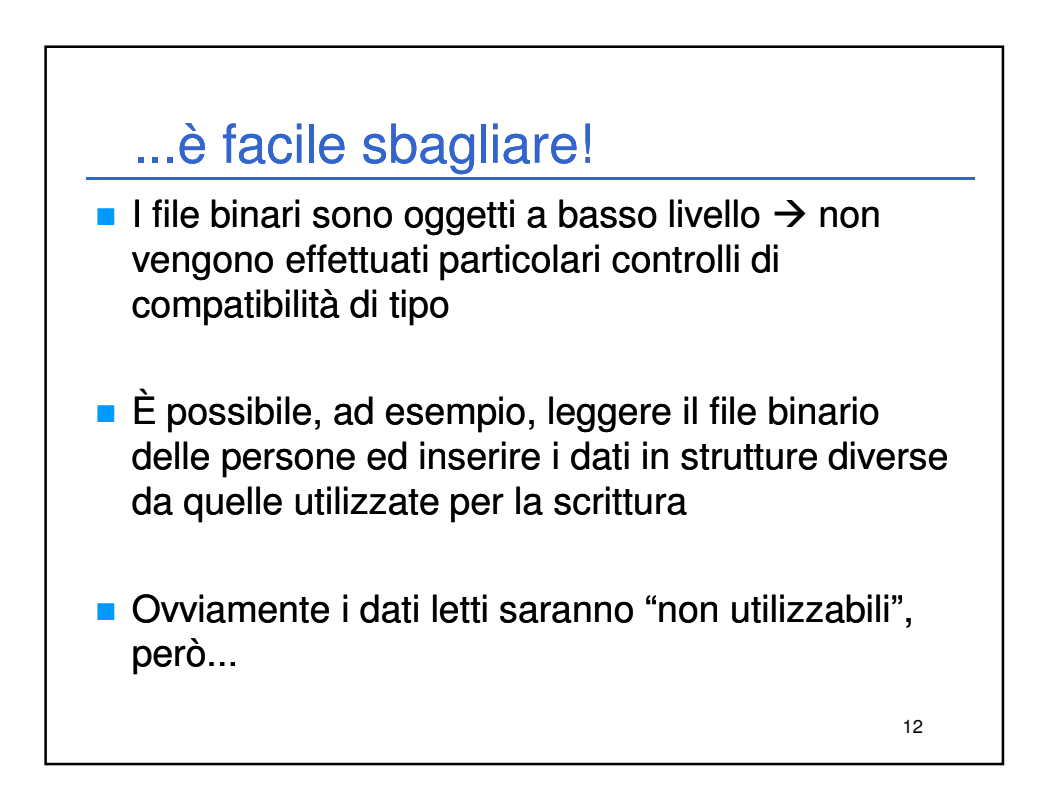

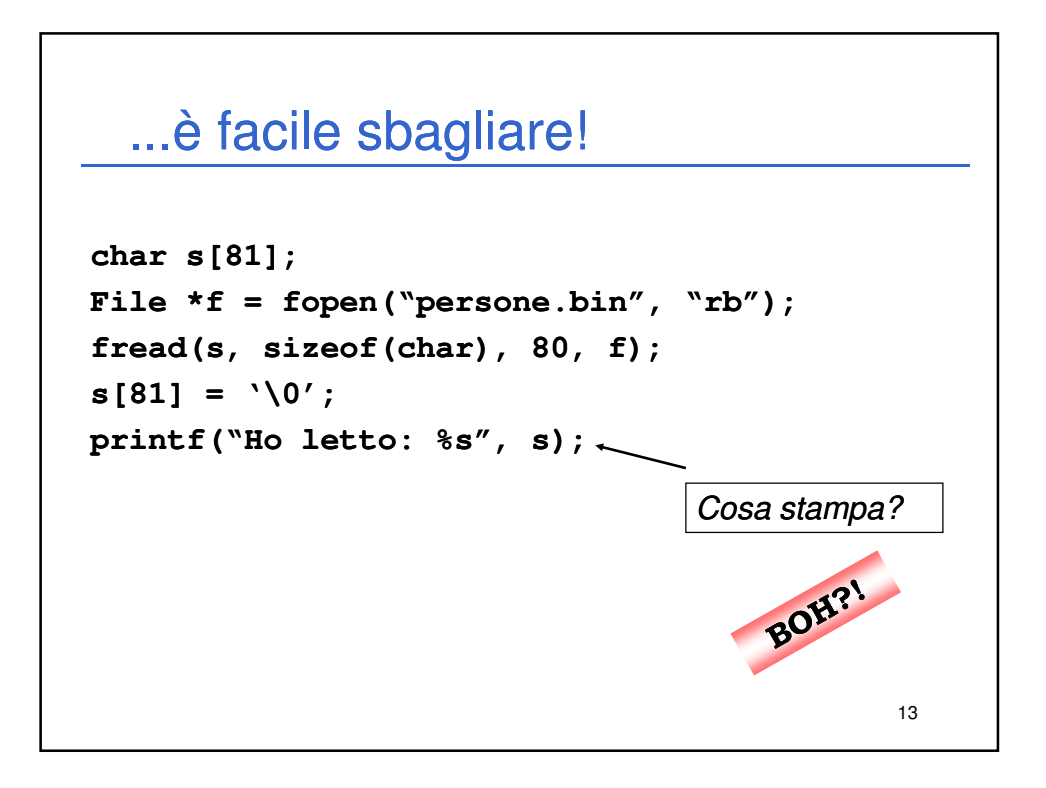

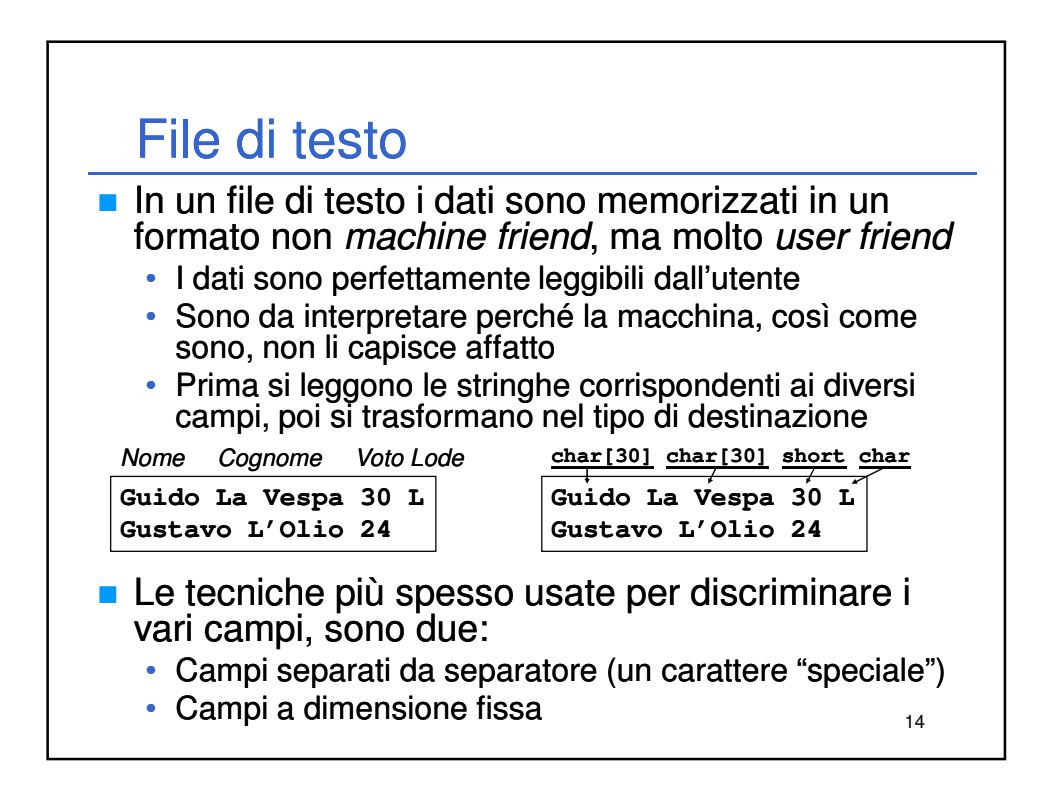

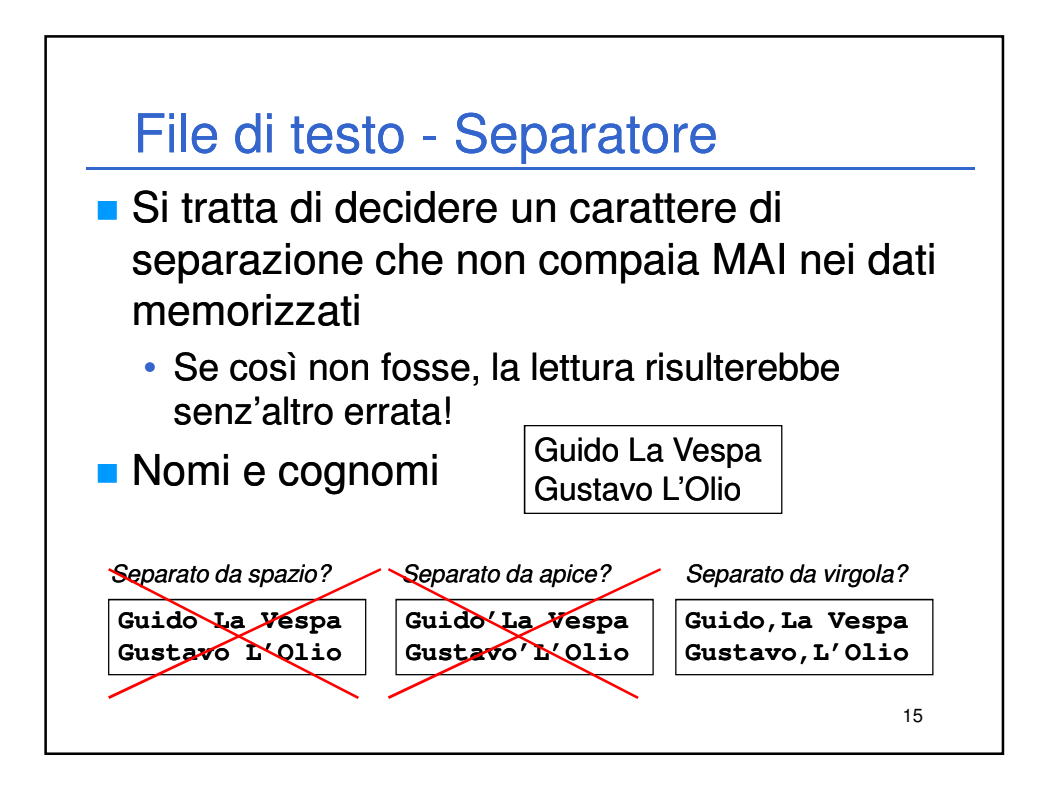

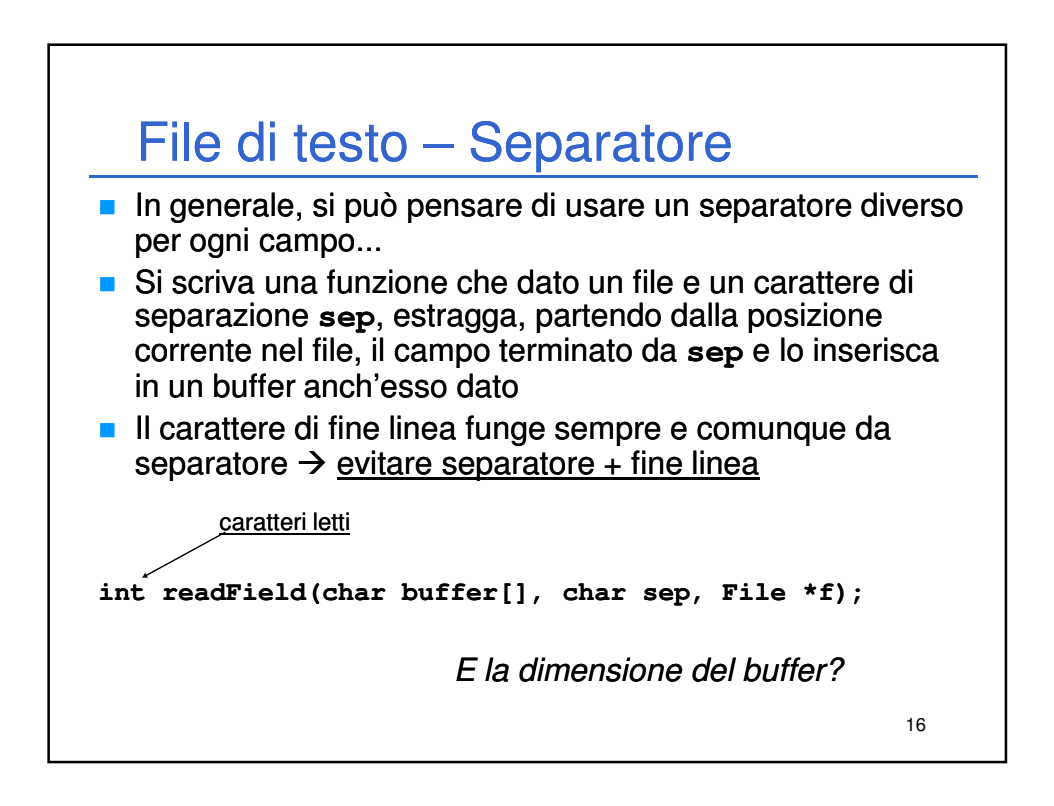

### File di testo – **readField**

```
17
int readField(char buffer[], char sep, FILE *f)
{
    int i = 0;
    char ch = fgetc(f);
    while (ch != sep && ch != 10 && ch != EOF)
     {
         buffer[i++] = ch;
         ch = fgetc(f);
     }
    \text{buffer}[i] = \sqrt{0'};
    return i;
}
Legge un carattere per volta e continua ad inserire nel buffer finché 
  non incontra il separatore o il fine linea. 
                                    LF
```
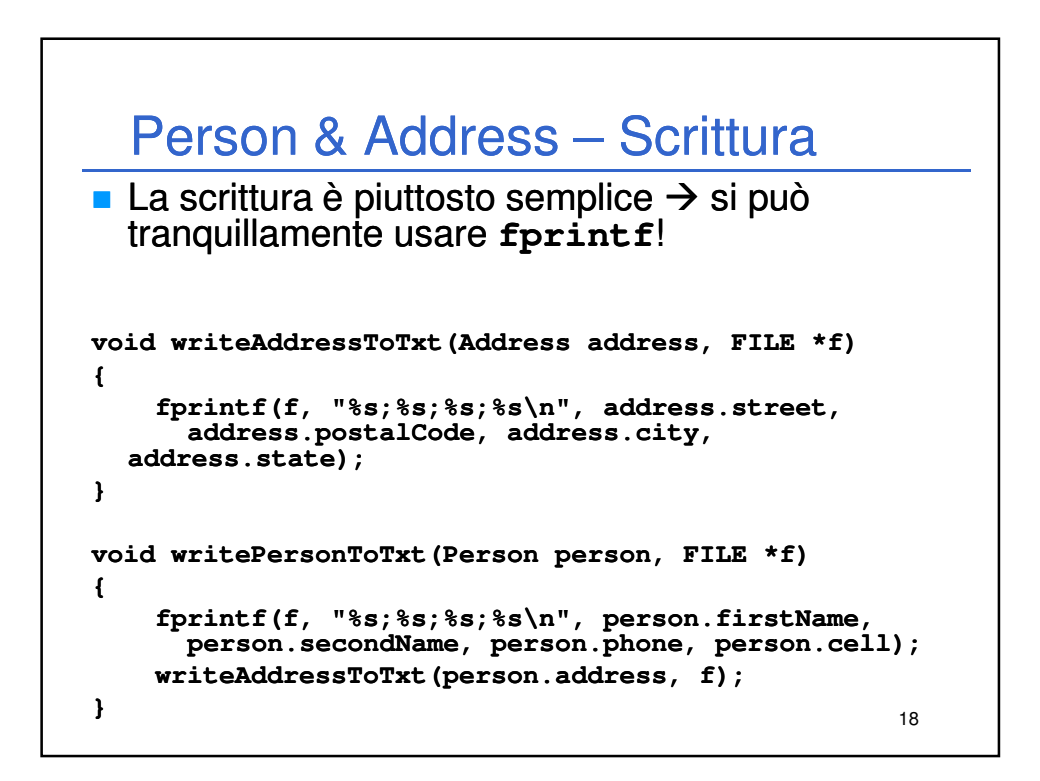

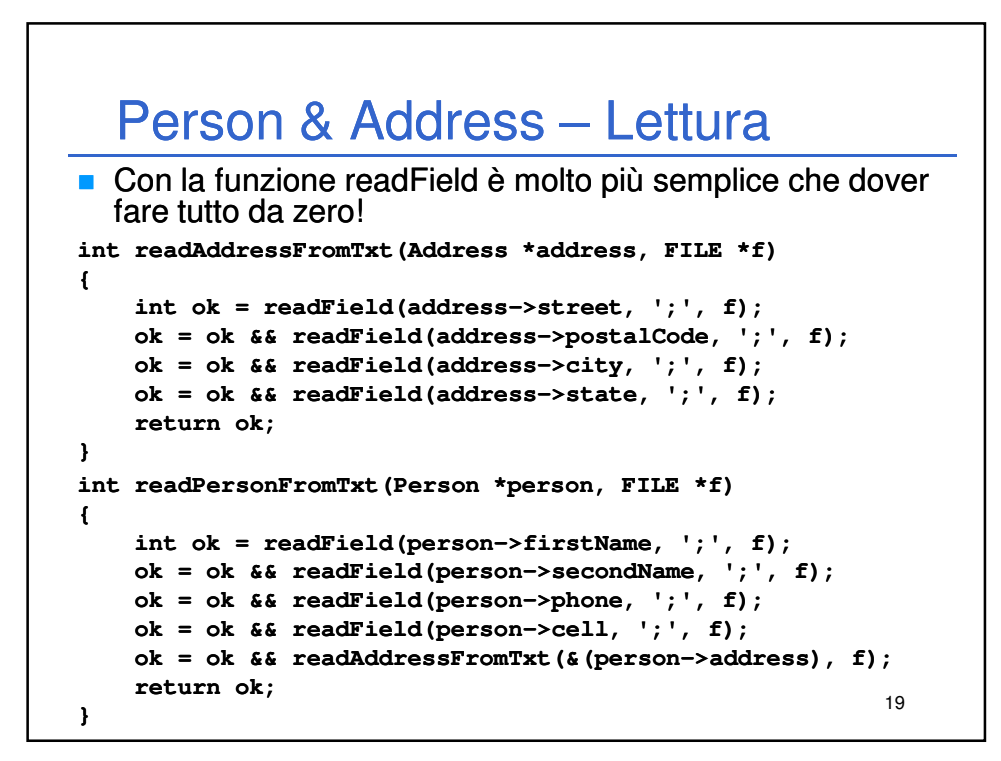

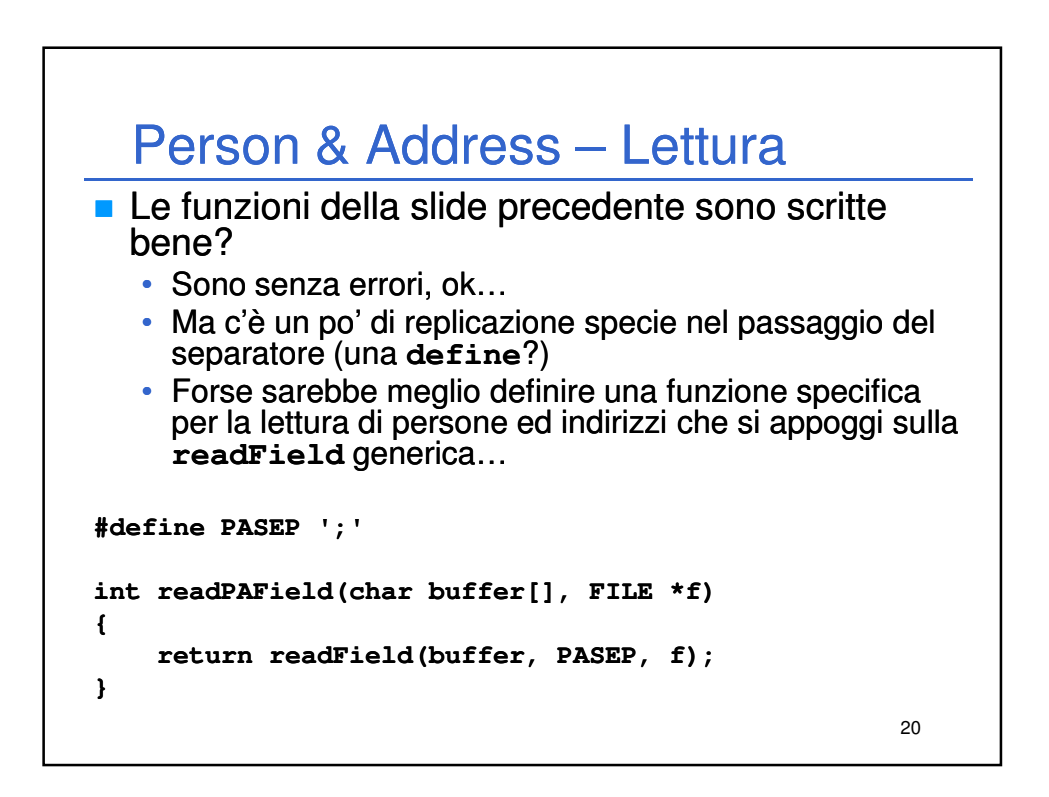

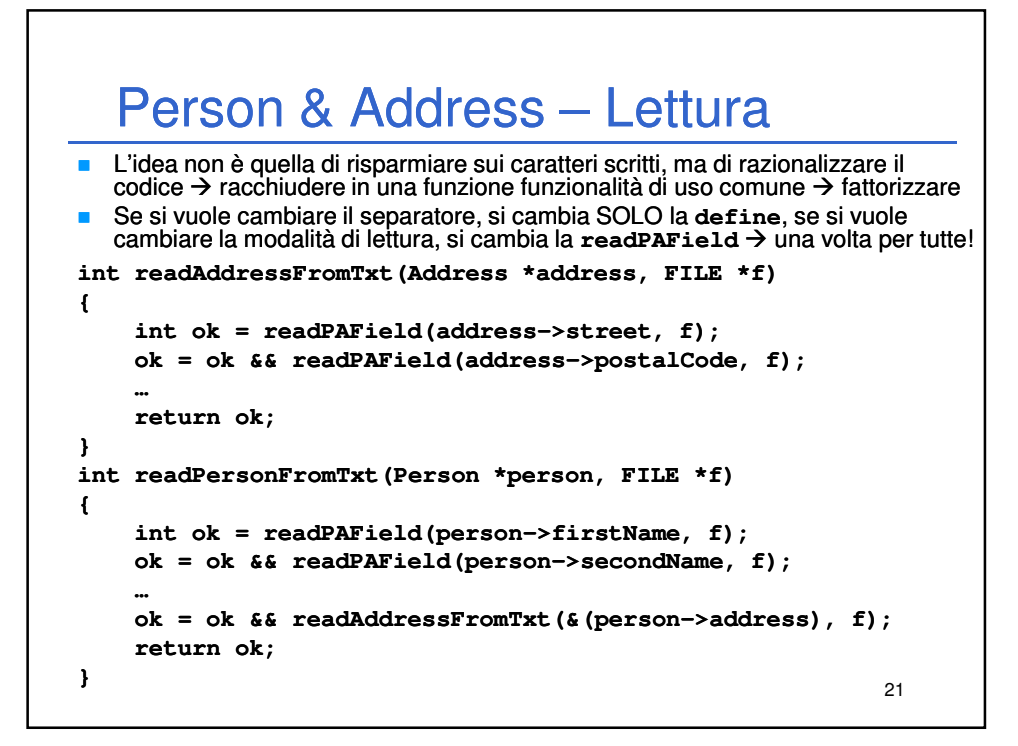

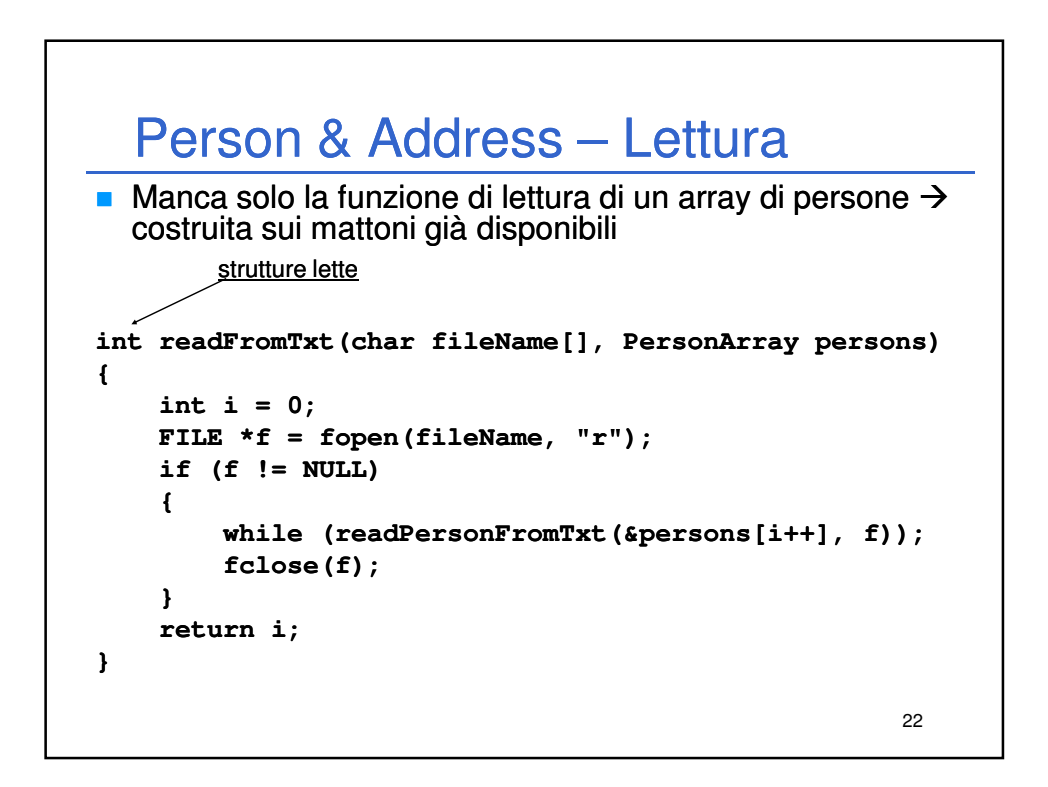

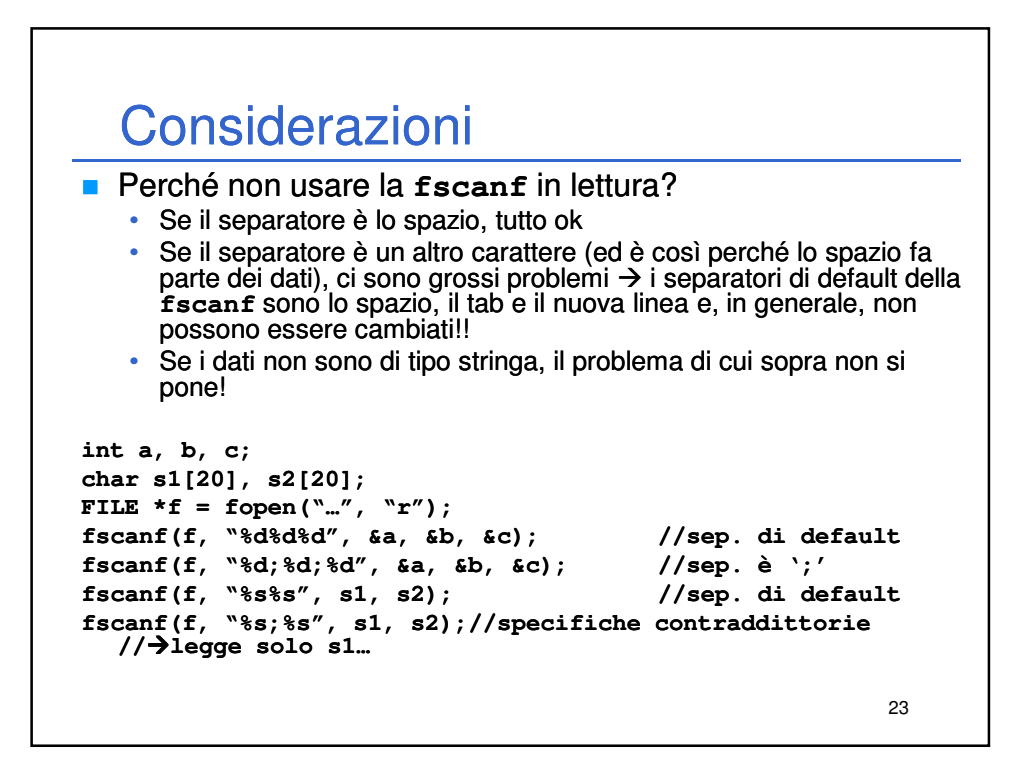

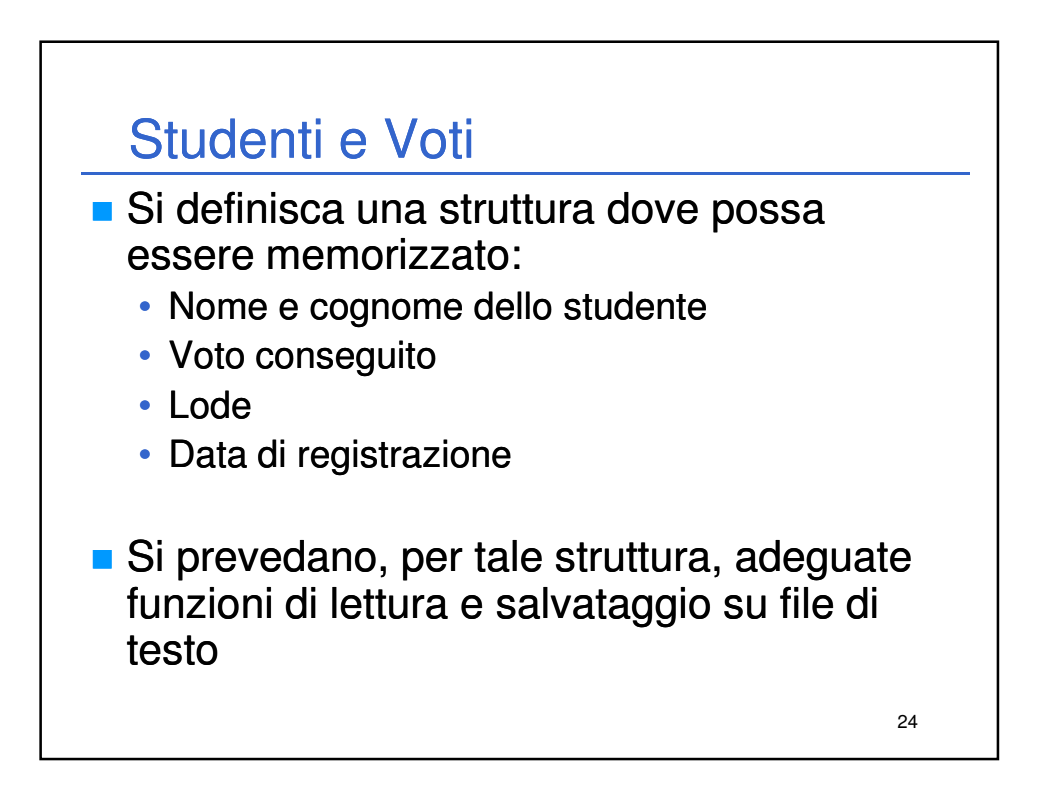

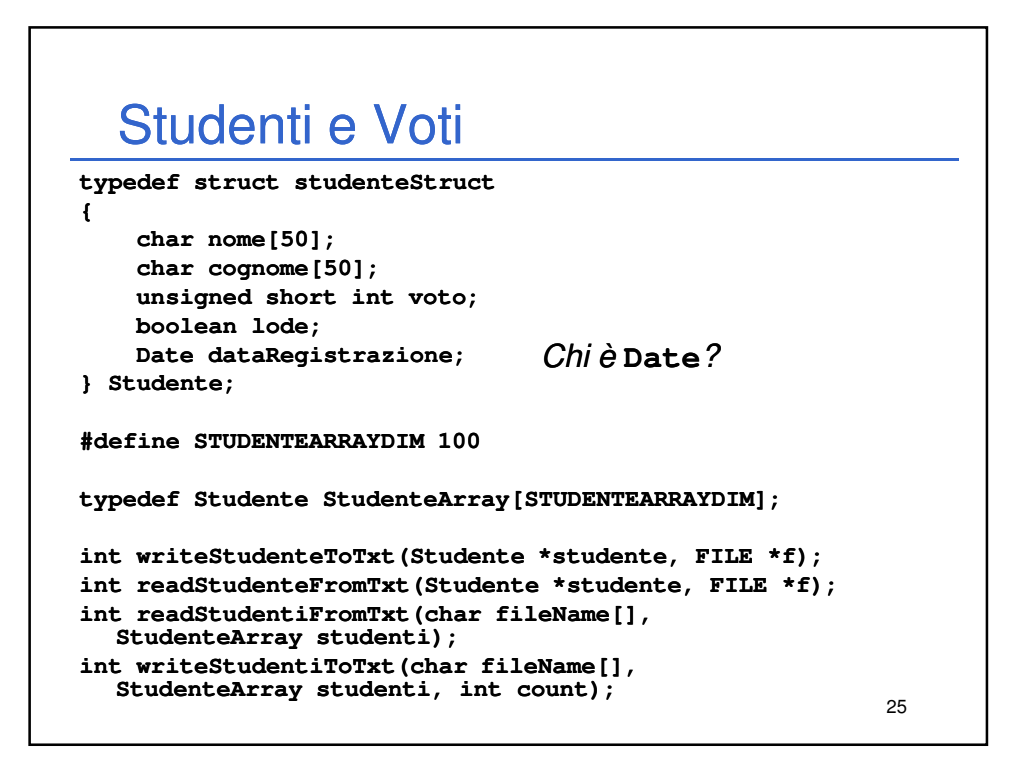

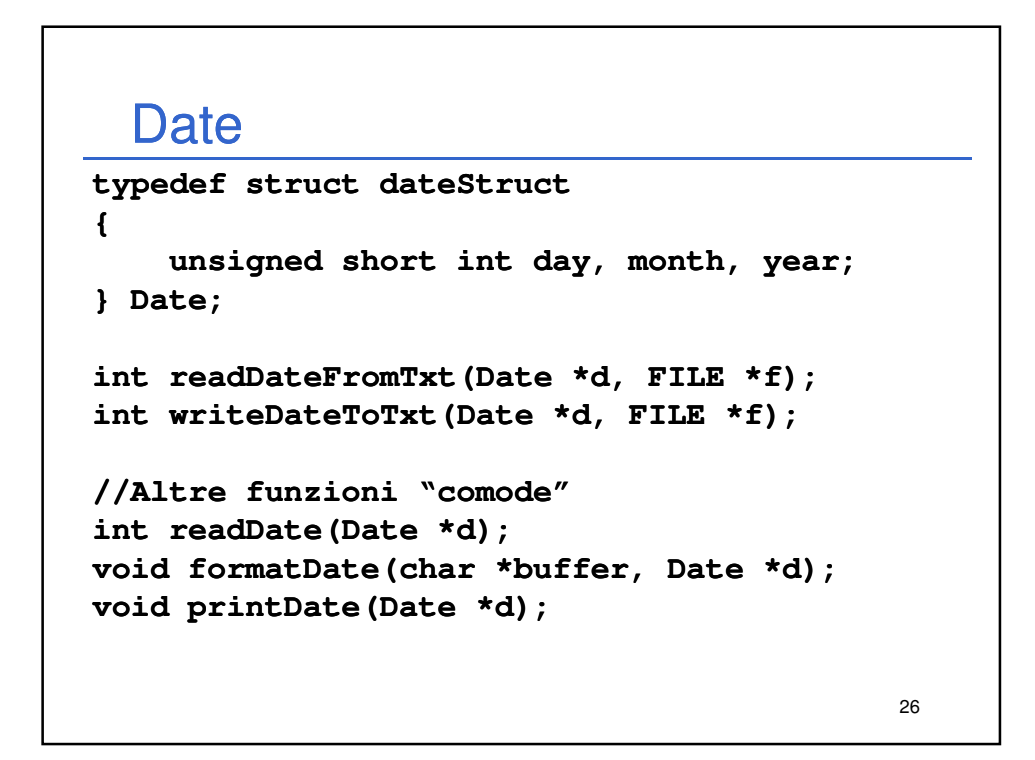

#### **Date**

```
27
Il formato della data deve essere: Giorno/Mese/Anno
int readDateFromTxt(Date *d, FILE *f)
{
     return fscanf(f, "%hu/%hu/%hu", &d->day, &d >day, &d->month, >month, 
        &d->year) == 3; }
int writeDateToTxt(Date *d, FILE *f)
{
    return fprintf(f, "%hu/%hu/%hu", d->day, d->month,
       d->year); >year);
}
int readDate(Date *d)
{
    return readDateFromTxt(d, stdin);
}
```
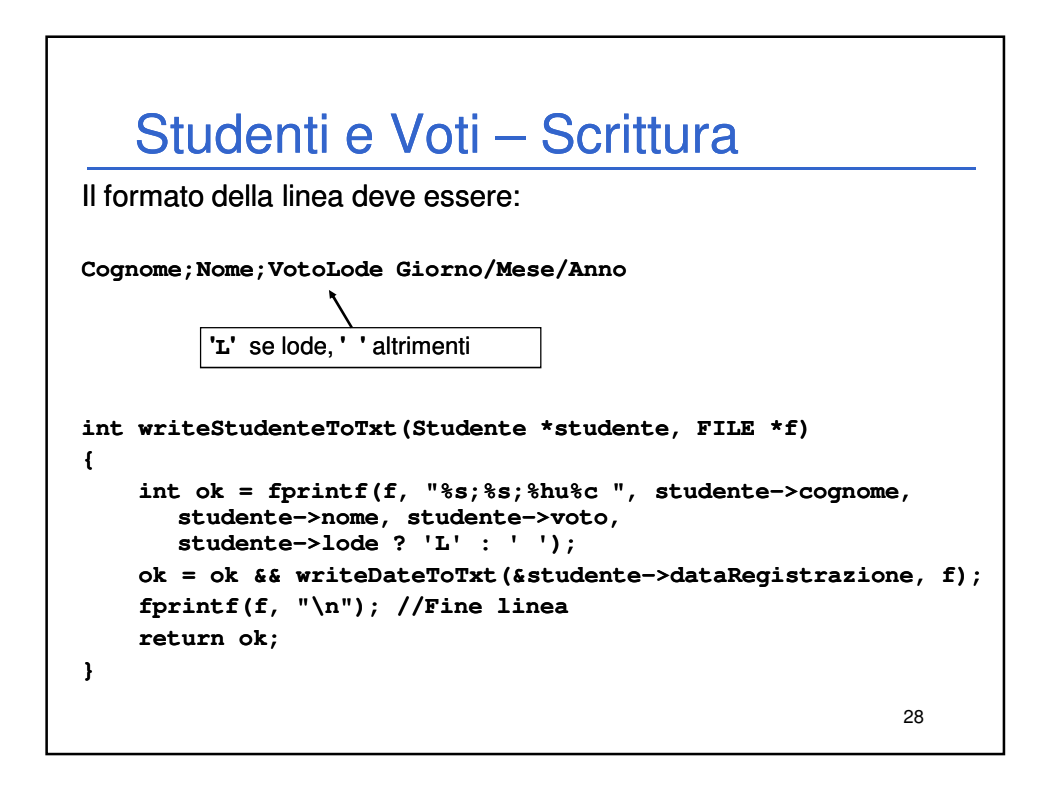

# Studenti e Voti – Scrittura

```
29
int writeStudentiToTxt(char fileName[], 
  StudenteArray studenti, int count)
{
    int i = 0;
   FILE *f;
    f = fopen(fileName, "w");
   if (f != NULL)
    {
        while (i < count)
            writeStudenteToTxt(&studenti[i++], f);
        fclose(f);
    }
   return i;
}
```
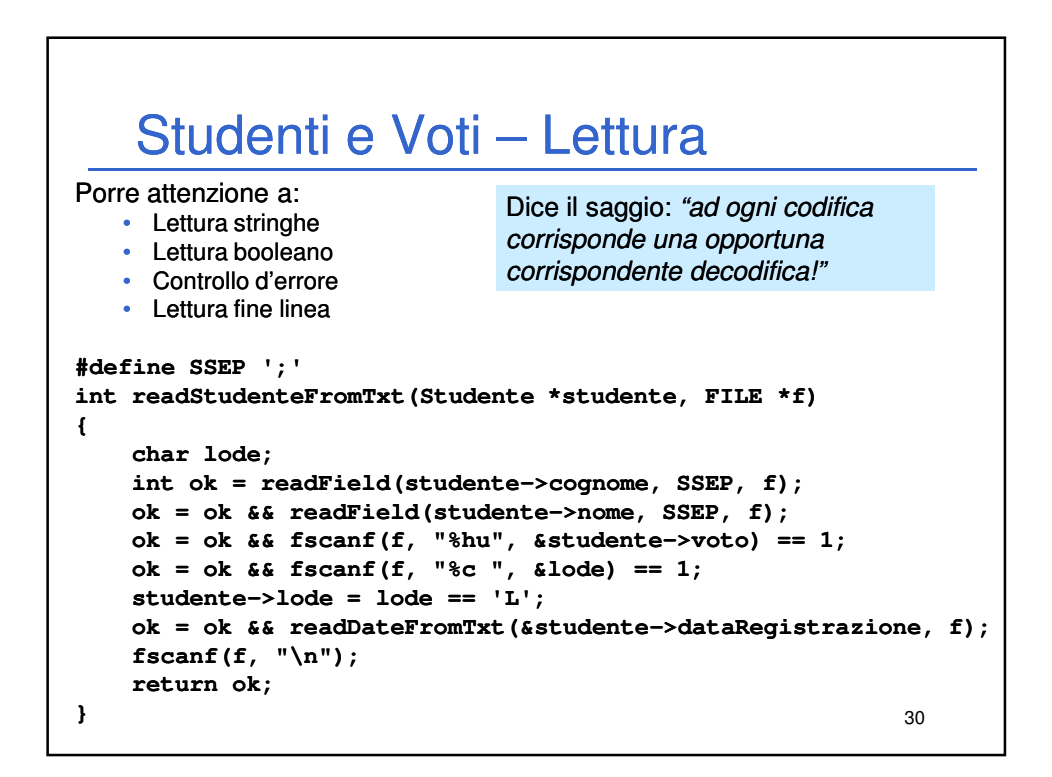

## Studenti e Voti – Lettura **int readStudentiFromTxt(char fileName[], StudenteArray studenti)**

```
31
{
    int i = 0;
    FILE *f = fopen(fileName, "r"); 
    if (f != NULL)
    {
        while (readStudenteFromTxt(&studenti[i], f))
            i++;
        fclose(f);
    }
    return i;
}
```
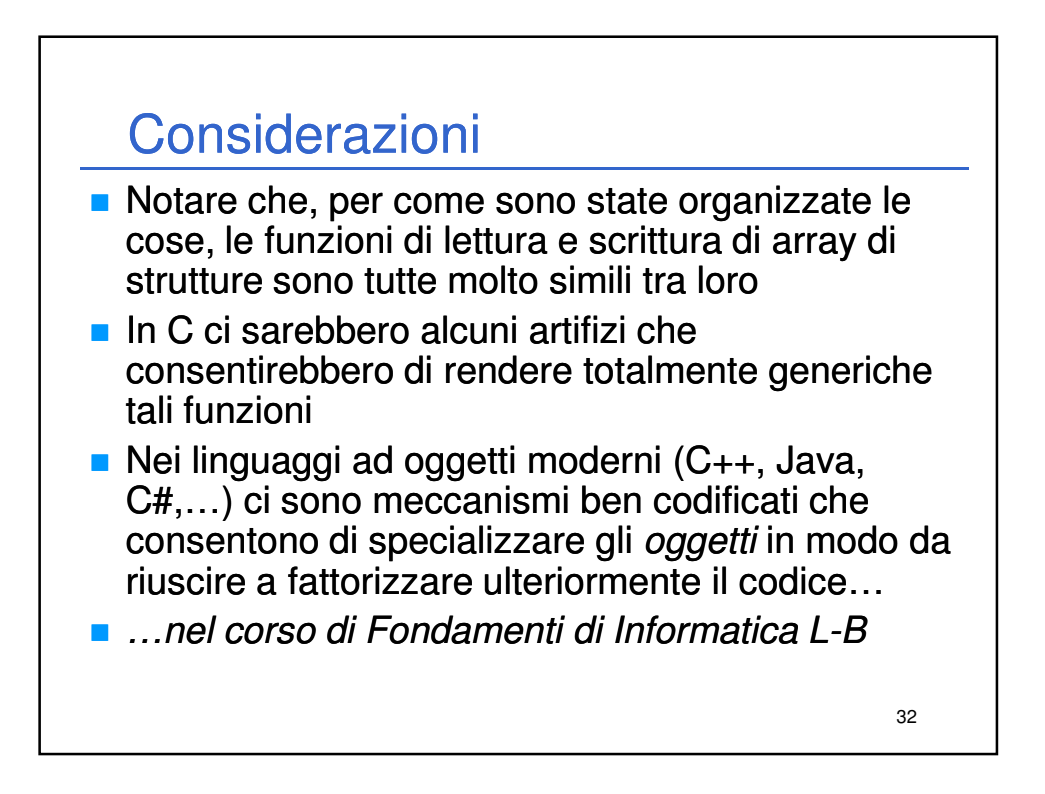

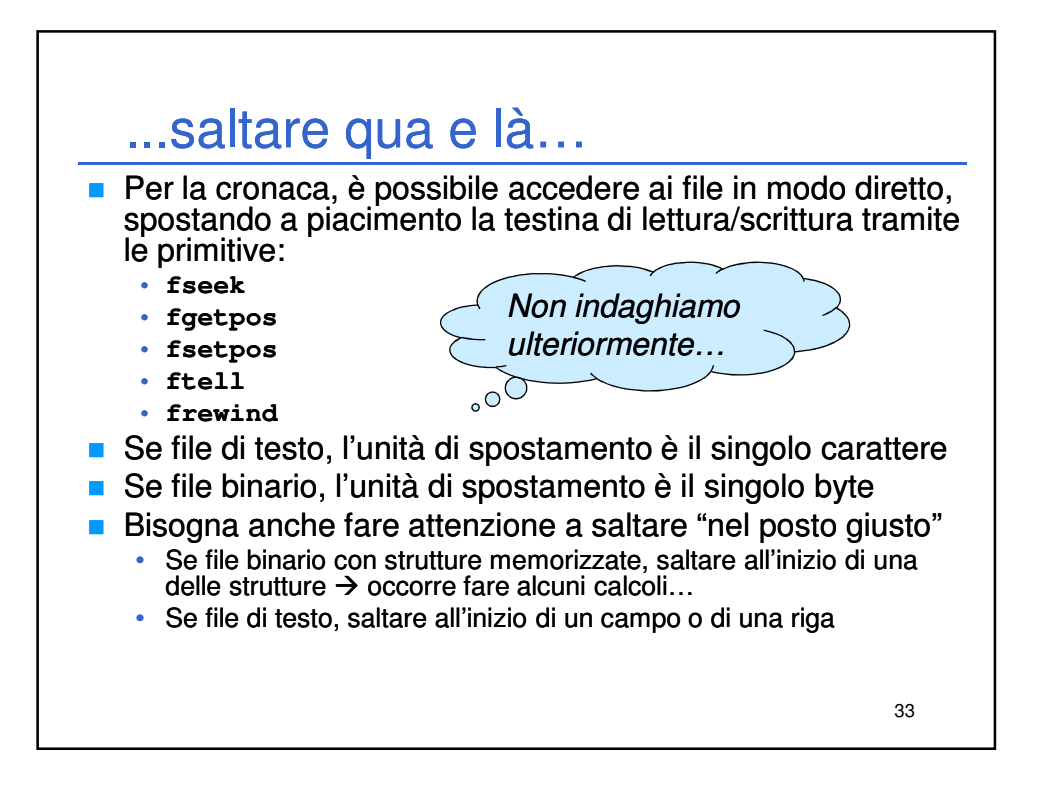

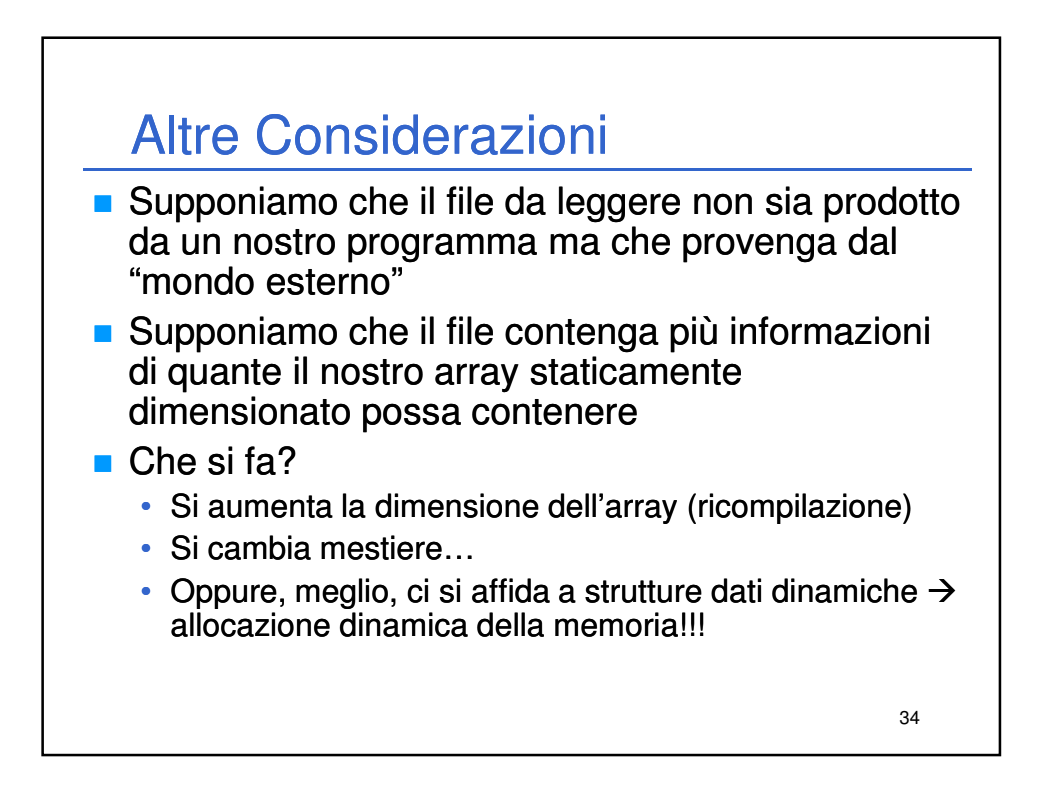